# **config** *Release 5.0.0a1*

**Jun 07, 2021**

# **Contents**

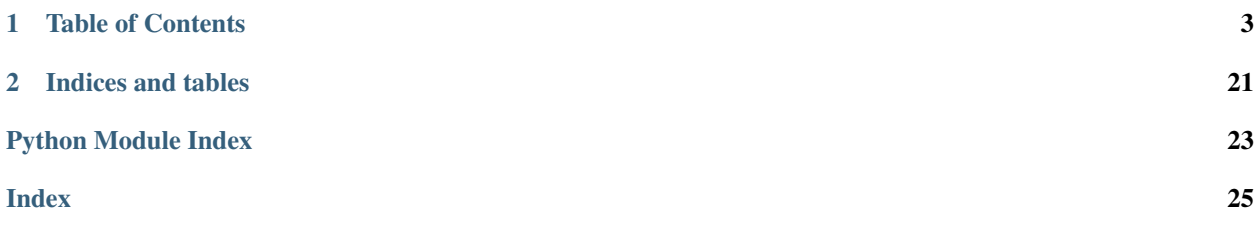

Full Documentation <https://config-resolver.readthedocs.org/en/latest/>

Repository [https://github.com/exhuma/config\\_resolver](https://github.com/exhuma/config_resolver)

#### PyPI [https://pypi.python.org/pypi/config\\_resolver](https://pypi.python.org/pypi/config_resolver)

config\_resolver provides a simple, yet flexible way to provide configuration to your applications. It follows the [XDG Base Dir Spec](https://standards.freedesktop.org/basedir-spec/0.8/) (This instance is based on 0.8 of this spec) for config file locations, and adds additional ways to override config locations. The aims of this package are:

- Provide a simple API
- Follow well-known standards for config-file locations
- Be as close to pure-Python as possible
- Be framework agnostic
- Allow custom configutaion types (. ini and . json support is shipped by default)
- Allow to provide system-wide defaults but allow overriding of values for more specific environments. These are (in increasing order of specificity):
	- 1. System-wide configuration (potentially requiring root-access to modify)
	- 2. User-level configuration (for all instances running as that user)
	- 3. Current Working Directory configuration (for a running instance)
	- 4. Per-Instance configuration

# CHAPTER 1

# Table of Contents

# <span id="page-6-0"></span>**1.1 Usage**

### **1.1.1 Basics**

The module provides one function to retrieve a config instance:

```
• get_config()
```
and one function to create a config from a text-string:

```
• from_string()
```
A simple usage looks like this:

```
from config_resolver import get_config
result = get_config('bird_feeder', 'acmecorp')
cfq = result.config # The config instance (its type depends on the handler)meta = result .meta / # Metadata for the loading-process
```
This will look for config files in (in that order):

- /etc/acmecorp/bird\_feeder/app.ini
- /etc/xdg/acmecorp/bird\_feeder/app.ini
- ~/.config/acmecorp/bird\_feeder/app.ini
- ./.acmecorp/bird\_feeder/app.ini

If all files exist, one which is loaded later, will override the values of an earlier file. No values will be removed, this means you can put system-wide defaults in  $/\text{etc}$  and specialise/override from there.

Note: The above is true for the file handlers included with  $config\_resolver$ . Since version 5.0 it is possible to provide custom file-handlers, which may behave differently. If using a custom file-handler make sure to understand how it behaves! See *[Custom Handlers](#page-16-0)*.

#### <span id="page-7-0"></span>**The Freedesktop XDG standard**

[freedesktop.org](http://www.freedesktop.org) standardises the location of configuration files in the [XDG specification](http://standards.freedesktop.org/basedir-spec/basedir-spec-latest.html) Since version 4.1.0, config\_resolver reads these paths as well, and honors the defined environment variables. To ensure backwards compatibility, those paths have only been added to the resolution order. They have a higher precedence than the old locations though. So the following applies:

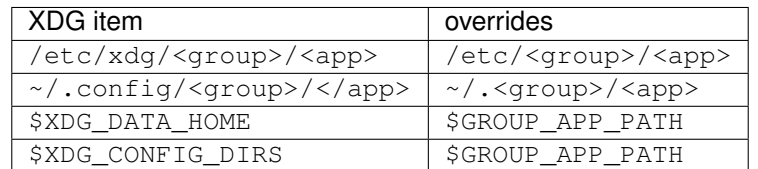

By default, files are parsed using the default Python [configparser.ConfigParser](https://docs.python.org/3.2/library/configparser.html#configparser.ConfigParser) (i.e. ini files). Custom file "handlers" may read other formats. See *[Custom Handlers](#page-16-0)*.

# **1.1.2 Advanced Usage**

The way config\_resolver finds files can be controlled by an optional lookup\_options argument to  $qet\_confiq()$ . This is a dictionary controlling how the files are searched and which files are valid. The default options are:

```
default_options = {
   'search_path': '', # <- empty string here triggers the default search path
    'filename': 'app.ini', # <- this depends on the file-handler
    'require_load': False,
    'version': None,
    'secure': False,
}
```
All values in the dictionary are optional. Not all values have to be supplied. Missing values will use the default value shown above.

#### **Versioning**

It is pretty much always useful to keep track of the expected "schema" of a config file. If in a later version of your application, you decide to change a configuration value's name, remove a variable, or require a new one the end-user needs to be notified.

For this use-case, you can use the lookup option version to allow only files of the proper version to be loaded. If the version differs in a detected file, a log message will be emitted:

```
result = get\_config('group', 'app', ('version': '2.1')')
```
Config file example:

```
[meta]
version=2.1
[database]
dsn=foobar
```
If you don't specify a version number in the constructor versioning will trigger automatically on the first file encountered which has a version number. The reason this triggers is to prevent accidentally loading files further down the chain which have an incompatible version.

Only "major" and "minor" numbers are supported. If the application encounters a file with a different "major" value, it will emit a log message with severity ERROR and the file will be skipped. If the minor version of a file is smaller than the expected version, an error is logged as well and the file is skipped. If the minor version is equal or larger (inside the config file), then the file will be loaded.

In other words, for a file to be loaded, the major versions that the application expected (via the get\_config call) must match the major version in the config-file and the expectes minor version must be smaller than the minor version inside the config-file.

#### **Requiring files (bail out if no config is found)**

Since version 3.3.0, you have a bit more control about how files are loaded. The  $get\_config$  () function takes the lookup\_options value require\_load. If this is set to True, an [OSError](https://docs.python.org/3.2/library/exceptions.html#OSError) is raised if no config file was loaded. Alternatively, and, purely a matter of presonal preference, you can leave this on it's default False value and inspect the loaded\_files attribute on the meta attribute of the returned result. If it's empty, nothing has been loaded.

# **1.1.3 Overriding internal defaults**

Both the search path and the basename of the file  $(app.ini)$  can be overridden by the application developer via the API and by the end-user via environment variables.

#### **By the application developer**

Apart from the "group name" and "application name", the  $get\_config()$  function accepts search path and filename as values in lookup\_options. search\_path controls to what folders are searched for config files, filename controls the basename of the config file. filename is especially useful if you want to separate different concepts into different files:

```
app_cfg = get_config('acmecorp', 'bird_feeder').config
db_cfg = get_config('acmecorp', 'bird_feeder', {'filename': 'db.ini'})
```
#### **By the end-user**

The end-user has access to two environment variables:

- <GROUP NAME> <APP NAME> PATH overrides the default search path.
- XDG\_CONFIG\_HOME overrides the path considered as "home" locations for config files (default =  $\sim$ /. config)
- XDG\_CONFIG\_DIRS overrides additional path elements as recommended by [the freedesktop.org XDG basedir](http://standards.freedesktop.org/basedir-spec/basedir-spec-latest.html) [spec.](http://standards.freedesktop.org/basedir-spec/basedir-spec-latest.html) Paths are separated by : and are sorted with descending precedence (leftmost is the most important one).
- <GROUP\_NAME>\_<APP\_NAME>\_FILENAME overrides the default basename of the config file (default = app.ini).

# **1.1.4 Logging**

All operations are logged using the default [logging](https://docs.python.org/3.2/library/logging.html#module-logging) package with a logger with the name config\_resolver. All operational logs (opening/reading file) are logged with the INFO level. The log messages include the absolute names of the loaded files. If a file is not loadable, a WARNING message is emitted. It also contains a couple of DEBUG messages. If you want to see those messages on-screen you could do the following:

```
import logging
from config_resolver import Config
logging.basicConfig(level=logging.DEBUG)
conf = get_config('mycompany', 'myapplication').config
```
If you want to use the INFO level in your application, but silence only the config\_resolver logs, add the following to your code:

logging.getLogger('config\_resolver').setLevel(logging.WARNING)

As of version 4.2.0, all log messages are prefixed with the group and application name. This helps identifying log messages if multiple packages in your application use config\_resolver. The prefix filter can be accessed via the "meta" member prefix\_filter if you want to change or remove it:

```
from config_resolver import Config
conf = get_config('mycompany', 'myapplication')
print(conf.meta.prefix_filter)
```
More detailed information about logging is out of the scope of this document. Consider reading the [logging tutorial](http://docs.python.org/3.2/howto/logging.html#logging-basic-tutorial) of the official Python docs.

# **1.1.5 Environment Variables**

The resolver can also be manipulated using environment variables to allow different values for different running instances. The variable names are all upper-case and are prefixed with both group- and application-name.

 $\leq$ **aroup\_name>**  $\leq$ **app\_name>** PATH The search path for config files. You can specify multiple paths by separating it by the system's path separator default (: on Linux).

If the path is prefixed with +, then the path elements are *appended* to the default search path.

**<group\_name>\_<app\_name>\_FILENAME** The file name of the config file. Note that this should *not* be given with leading path elements. It should simply be a file basename (f.ex.: my\_config.ini)

**XDG\_CONFIG\_HOME** and **XDG\_CONFIG\_DIRS** See the [XDG specification](http://standards.freedesktop.org/basedir-spec/basedir-spec-latest.html)

#### **Debugging**

Calling  $get\_config()$  will not raise an error (except if explicitly asked to do so). Instead it will always return a valid, (but possibly empty) instance. So errors can be hard to see sometimes.

The idea behind this, is to encourage you to have sensible default values, so that the application can run, even without configuration.

Your first stop should be to configure logging and look at the emitted messages.

In order to determine whether any config file was loaded, you can look into the loaded\_files "meta" variable. It contains a list of all the loaded files, in the order of loading. If that list is empty, no config has been found. Also remember that the order is important. Later elements will override values from earlier elements (depending of the used handler).

Additionally, another "meta" variable named active path represents the search path after processing of environment variables and runtime parameters. This may also be useful to display information to the end-user.

#### **Examples**

A simple config instance (with logging):

```
import logging
from config_resolver import get_config
logging.basicConfig(level=logging.DEBUG)
cfg = get_config("bird_feeder", "acmecorp").config
print(cfg.get('section', 'var'))
```
An instance which will not load unsecured files:

```
import logging
from config_resolver import get_config
logging.basicConfig(level=logging.DEBUG)
cfg = get_config("bird_feeder", "acmecorp", {"secure": True}).config
print(cfg.get('section', 'var'))
```
Loading a versioned config file:

```
import logging
from config_resolver import get_config
logging.basicConfig(level=logging.DEBUG)
cfg = get_config("bird_feeder", "acmecorp", {"version": "1.0"}).config
print(cfg.get('section', 'var'))
```
Inspect the "meta" variables:

**from config\_resolver import** get\_config cfg = get\_config("bird\_feeder", "acmecorp") print(cfg.meta)

# **1.2 Changelog**

# **1.2.1 Release 5.0.1-5.0.2**

#### **Support**

- Slightly less aggressive logging (as of 5.0.1 by Vince Broz)
- Even less aggressive logging (as of 5.0.2 by Michel Albert)
- Compatibility with Python 3.5.2
- Improved unit-test on fresh clone (skip test with incorrect file-permissions as they are not stored in git)

### **1.2.2 Release 5.0.0**

Warning: Major API changes! Read the full documentation before upgrading!

- Python 2 support is now dropped!
- Add the possibility to supply a custom file "handler" (f.ex. YAML or other custom parsers).
- Add [config\\_resolver.handler.json](#page-18-0) as optional file-handler.
- Refactored from a simple module to a full-fledged Python package
- Retrieving a config instance no longer returns a subclass of the configparser. ConfigParser class. Instead, it will return whatever the supplied handler creates.
- External API changed to a functional API. You no longer call the Config constructor, but instead use the get\_config() function. See the API docs for the changes in function signature.
- Retrieval meta-data is returned along-side the retrieved config. This separation allows a custom handler to return any type without impacting the internal logic of config\_resolver.
- Dropped the deprectaed lookup in  $\sim$ /.group-name/app-name in favor of the XDG standard  $\sim$ /. config/group-name/app-name.
- Fully type-hinted

#### **Upgrading from 4.x**

- Replace Config with get\_config
- The result from the call to get\_config now returns a named-tuple with two objects: The config instance (.config) and additional metadata (.meta).
- The following attributes moved to the meta-data object:
	- active\_path
	- prefix\_filter
	- loaded\_files
- Return types for INI files is now a standard library instance of configparser. ConfigParser. This means that the default keyword argument to get has been replaced with fallback.

# **1.2.3 Release 4.3.8**

#### **Fixed**

• Fixed a regression introduced in 4.3.7 which caused log-files no longer to be loaded if meta.version had a mismatching minor-version

Note: While it may make sense to refuse loading config-version 1.2 when the app asks for 1.4 (larger minor-version, same major-version), this would introduce a backwards incompatibility and will break some apps using this.

This fix reverts that change from 4.3.7 but keeps the change on the test deciding whether to log a warning or not, Before 4.3.7 we always emitted a warning whenever the minor-version was *different*. Now we only emit one when the minor version is too low in the loaded config-file.

### **1.2.4 Release 4.3.7**

#### **Fixed**

- Fix changelog in generated docs
- Don't log a warning when loading a config-file with a compatible (but different) version.

### **1.2.5 Release 4.3.6**

#### **Fixed**

• If a config-file contains any parser errors, that file is skipped while logging a "critical" error. This prevents crashes caused by broken configs.

### **1.2.6 Release 4.3.5**

#### **Fixed**

• The deprecation warning about the *filename* argument stated the exact opposite to what it should have said :( This is fixed now

### **1.2.7 Release 4.3.4**

### **Fixed**

• Don't emit deprecation warnings when the code is called as expected.

### **1.2.8 Release 4.3.3**

#### **Fixed**

• Fixed a regression introduced by 4.3.2

### **1.2.9 Release 4.3.2**

#### **Fixed**

• Replace hand-crafted code with stack\_level information for deprecation warnings

# **1.2.10 Release 4.3.1.post1**

#### **Fixed**

- Fixed type hints
- Arguments require\_load and version are no longer ignored in get\_config

# **1.2.11 Release 4.3.1**

#### **Fixed**

• Fixed return-value of get\_config. It now properly returns the same return value as config-resolver 5. New deprecation warnings have been added as well.

Warning: This will BREAK your code as get\_config now returns a tuple, with the config instance being the first element! This should never have entered like this in the 4.x branch. Sorry about that.

• Fixed missing NoSectionError and NoOptionError imports (regression from 4.2.5 via commit 54168cd)

### **1.2.12 Release 4.3.0**

#### **Added**

• The new "transition" function get\_config now also honors the secure flag in lookup\_options.

# **1.2.13 Release 4.2.5.post2**

#### **Fixes**

- filename can now be passed as direct argument to get\_config
- Don't warn if the config is retrieved correctly

### **1.2.14 Release 4.2.5.post1**

#### **Fixes**

• Improved warning detail in deprecation messages.

# **1.2.15 Release 4.2.5**

#### **Fixes**

- Change from a module-only distrbution to a package (for PEP-561)
- Make package PEP-561 compliant
- Add transition function config\_resolver.get\_config for a smoother upgrade to v5.0 in the future.
- Add deprecation warnings with details on how to change the code for a smooth transition to v5.0

### **1.2.16 Release 4.2.4**

#### **Fixes**

- Improve code quality.
- Improve log message for invalid config version numbers.

### **1.2.17 Release 4.2.3**

#### **Fixes**

- Unit tests fixed
- Added missing LICENSE file
- Log messages will now show the complete version string
- Auto-detect version number if none is specifiec in the [meta] section.
- Fix travis CI pipeline

# **1.2.18 Release 4.2.2**

#### **Fixes**

• Python 2/3 class-inheritance fixed.

### **1.2.19 Release 4.2.1**

#### **Fixes**

• Log message prefixes no longer added multiple times

### **1.2.20 Release 4.2.0**

#### **Features added**

• GROUP and APP names are now included in the log messages.

# **1.2.21 Release 4.1.0**

#### **Features added**

• XDG Basedir support

config\_resolver will now search in the folders/names defined in the *[XDG specification](#page-7-0)*.

# **1.2.22 Release 4.0.0**

#### **Features added**

• Config versioning support.

The config files can now have a section meta with the key version. The version is specified in dottednotation with a major and minor number (f.ex.: version=2.1). Configuration instances take an optional version argument as well. If specified, config\_resolver expects the meta.version to be there. It will raise a config\_resolver.NoVersionError otherwise. Increments in the major number signify an incompatible change. If the application expectes a different major number than stored in the config file, it will raise a config\_resolver.IncompatibleVersion exception. Differences in minor numbers are only logged.

#### **Improvments**

- The mandatory argument has been dropped! It is now implicitly assumed it the .get method does not specify a default value. Even though "explicit is better than implicit", this better reflects the behaviour of the core ConfigParser and is more intuitive.
- Legacy support of old environment variable names has been dropped!
- Python 3 support.
- When searching for a file on the current working directory, look for . / .group/app/app.ini instead of simply .  $\langle$  app.ini. This solves a conflict when two modules use config\_resolver in the same application.
- Better logging.

# **1.2.23 Release 3.3.0**

#### **Features added**

- New (optional) argument: require\_load. If set to True creating a config instance will raise an error if no appropriate config file is found.
- New class: SecuredConfig: This class will refuse to load config files which are readable by other users than the owner.

#### **Improvments**

- Documentation updated/extended.
- Code cleanup.

# **1.2.24 Release 3.2.2**

#### **Improvments**

• Unit tests added

### **1.2.25 Release 3.2.1**

#### **Fixes/Improvments**

• The "group" name has been prefixed to the names of the environment variables. So, instead of APP\_PATH, you can now use GROUP\_APP\_PATH instead. Not using the GROUP prefix will still work but emit a Deprecation-Warning.

### **1.2.26 Release 3.2**

#### **Features added**

• The call to get can now take an optional default value. More details can be found in the docstring.

### **1.2.27 Release 3.1**

#### **Features added**

- It is now possible to extend the search path by prefixing the  $\langle APP$  NAME> PATH variable value with a +
- Changelog added

# <span id="page-16-0"></span>**1.3 Custom Handlers**

When requesting a config-instance using  $get\_config()$  it is possible to specify a custom *[file-handler](#page-23-1)* using the handler keyword arg. For example:

```
from config_resolver import get_config
from config_resolver.handler.json import JsonHandler
result = get_config('foo', 'bar', handler=JsonHandler)
```
Each handler has full control over the data type which is returned by  $\sigma \in t$  config(). get\_config always returns a named-tuple with two arguments:

- config: This contains the object returned by the handler.
- meta: This is a named-tuple which is generated by config\_resolver and not modifyable by a handler. See *[The Meta Object](#page-16-1)*.

A handler must be subclassed from  $config\_resolver.handler.base.Handler$  which allows us to provide good type-hinting.

See the existing handlers in  $config\_resolver$ .handler for some practical examples.

# <span id="page-16-1"></span>**1.4 The Meta Object**

The return value of  $get\_config$  () returns a named-tuple which not only contains the parsed config instance, but also some additional meta-data.

Before version 5.0 this information was melded into the returned config instance.

<span id="page-17-2"></span>The reason this was split this way in version 5.0, is because with this version, the return type is defined by *[the](#page-16-0) [handlers](#page-16-0)*. Now, handlers may have return-types which cannot easily get additional values grafted onto them (at least not explicitly). To keep it *clear and understandable*, the values are now *explicitly* returned separately! This give the handler total freedom of which data-type they work with, and still retain useful meta-data for the end-user.

The meta-object is accessible via the second return value from  $get\_config()$ :

 $meta = get\_config('foo', 'bar')$ 

Or via the meta attribute on the returned named-tuple:

```
result = get_config('foo', 'bar')
meta = result.meta
```
At the time of this writing, the meta-object contains the following attributes:

active\_path A list of path names were used to look for files (in order of the lookup)

loaded\_files A list of filenames which have been loaded (in order of loading)

- config\_id The internal ID used to identify the application for which the config was requested. This corresponds to the first and second argument to get\_config.
- **prefix filter** A reference to the logging-filter which was added to prefix log-lines with the config ID. This exists so a user can easily get a handle on this in case it needs to be removed from the filters.

# **1.5 config\_resolver**

#### **1.5.1 config\_resolver package**

**Subpackages**

**config\_resolver.handler package**

#### **Submodules**

#### <span id="page-17-1"></span>**config\_resolver.handler.base module**

This module contains helpers for type hinting

```
class config_resolver.handler.base.Handler
    Bases: typing.Generic
```
A generic config file handler. Concrete classes should be created in order to support new file formats.

```
DEFAULT_FILENAME = 'unknown'
```
The filename that is used when the user did not specify a filename when retrieving the config instance

- **static empty** ()  $\rightarrow$  TConfig Create an empty configuration instance.
- **static from\_filename**(*filename: str*) → TConfig Create a configuration instance from a file-name.

```
static from_string(data: str) → TConfig
    Create a configuration instance from a text-string
```
<span id="page-18-2"></span>**static get version**(*config: TConfig*) → Optional[packaging.version.Version] Retrieve the parsed version number from a given config instance.

**static update\_from\_file**(*config: TConfig*, *filename: str*) → None Updates an existing config instance from a given filename.

The config instance in *data* will be modified in-place!

#### <span id="page-18-1"></span>**config\_resolver.handler.ini module**

#### Handler for INI files

```
class config_resolver.handler.ini.IniHandler
   config_resolver.handler.base.Handler
```
A config-resolver handler capable of reading ".ini" files.

#### **DEFAULT\_FILENAME = 'app.ini'**

- **static empty**() → configparser.ConfigParser Create an empty configuration instance.
- **static from\_filename**(*filename: str*) → configparser.ConfigParser Create a configuration instance from a file-name.
- **static from\_string**(*data: str*) → configparser.ConfigParser Create a configuration instance from a text-string
- **static get\_version**(*config: configparser.ConfigParser*) → Optional[packaging.version.Version] Retrieve the parsed version number from a given config instance.
- **static update\_from\_file**(*config: configparser.ConfigParser*, *filename: str*) → None Updates an existing config instance from a given filename.

The config instance in *data* will be modified in-place!

#### <span id="page-18-0"></span>**config\_resolver.handler.json module**

#### Handler for JSON files

```
class config_resolver.handler.json.JsonHandler
    Bases: config_resolver.handler.base.Handler
```
A config-resolver handler capable of reading ".json" files.

#### **DEFAULT\_FILENAME = 'app.json'**

- **static empty**  $() \rightarrow$  Dict[str, Any] Create an empty configuration instance.
- **static from\_filename**(*filename: str*) → Dict[str, Any] Create a configuration instance from a file-name.
- **static from\_string**(*data: str*) → Dict[str, Any] Create a configuration instance from a text-string
- **static get\_version**(*config: Dict[str, Any]*) → Optional[packaging.version.Version] Retrieve the parsed version number from a given config instance.

<span id="page-19-2"></span>**static update\_from\_file**(*config: Dict[str, Any], filename: str*) → None Updates an existing config instance from a given filename.

The config instance in *data* will be modified in-place!

#### <span id="page-19-0"></span>**Module contents**

Container package for "handlers". See *[Custom Handlers](#page-16-0)*.

#### **Submodules**

#### <span id="page-19-1"></span>**config\_resolver.core module**

Core functionality of [config\\_resolver](#page-23-0)

```
class config_resolver.core.ConfigID(group, app)
    Bases: tuple
```
**app**

Alias for field number 1

### **group**

Alias for field number 0

**class** config\_resolver.core.**FileReadability**(*is\_readable*, *filename*, *reason*, *version*) Bases: tuple

#### **filename**

Alias for field number 1

#### **is\_readable**

Alias for field number 0

#### **reason**

Alias for field number 2

#### **version**

Alias for field number 3

```
class config_resolver.core.LookupMetadata(active_path, loaded_files, config_id, pre-
```
*fix\_filter*)

Bases: tuple

#### **active\_path**

Alias for field number 0

#### **config\_id** Alias for field number 2

# **loaded\_files**

Alias for field number 1

# **prefix\_filter**

Alias for field number 3

#### **class** config\_resolver.core.**LookupResult**(*config*, *meta*) Bases: tuple

#### **config**

Alias for field number 0

#### <span id="page-20-2"></span>**meta**

Alias for field number 1

```
config_resolver.core.effective_filename(config_id: config_resolver.core.ConfigID, con-
                                                     fig_filename: str) \rightarrow str
```
Returns the filename which is effectively used by the application. If overridden by an environment variable, it will return that filename.

*config\_id* is used to determine the name of the variable. If that does not return a value, *config\_filename* will be returned instead.

config\_resolver.core.**effective\_path**(*config\_id: config\_resolver.core.ConfigID*, *search\_path:*

 $str = "$ )  $\rightarrow$  List[str]

Returns a list of paths to search for config files in order of increasing precedence: the last item in the list will override values of earlier items.

The value in *config\_id* determines the sub-folder structure.

If *search\_path* is specified, that value should have the OS specific path-separator (: or ;) and will completely override the default search order. If it is left empty, the search order is dictated by the XDG standard.

As a "last-resort" override, the value of the environment variable <GROUP\_NAME>\_<APP\_NAME>\_PATH will be inspected. If this value is set, it will be used instead of *anything* found previously (XDG paths, search\_path value) unless the value is prefixed with a + sign. In that case it will be *appended* to the end of the list.

Examples:

```
>>> # Search the default XDG paths (and the CWD)
>>> effective_path(config_id)
>>> # Search only in "/etc/myapp"
>>> effective_path(config_id, search_path="/etc/myapp")
>>> # Search only in "/etc/myapp" and "/etc/fallback"
>>> effective_path(config_id, search_path="/etc/myapp:/etc/fallback")
>>> # Add "/etc/myapp" to the paths defined by XDG
>>> assert os.environ["FOO_BAR_PATH"] == "+/etc/myapp"
>>> effective_path(ConfigId("foo", "bar"))
```
config\_resolver.core.**env\_name**(*config\_id: config\_resolver.core.ConfigID*) → str Return the name of the environment variable which contains the file-name to load.

config\_resolver.core.**find\_files**(*config\_id: config\_resolver.core.ConfigID*, *search\_path: Op* $tional[List[str]] = None, filename: str = " ) \rightarrow Generation[str, ]$ None, None]

Looks for files in default locations. Returns an iterator of filenames.

#### **Parameters**

- **config\_id** A "ConfigID" object used to identify the config folder.
- **search\_path** A list of paths to search for files.
- **filename** The name of the file we search for.

```
config_resolver.core.from_string(data: str, handler: Op-
                                      tional[config_resolver.handler.base.Handler[typing.Any][Any]]
                                      = None) \rightarrow config_resolver.core.LookupResult
```
<span id="page-20-0"></span>Load a config from the string value in *data*. *handler* can be used to specify a custom parser/handler.

```
config_resolver.core.get_config(app_name: str, group_name: str = ", lookup_options:
                                       Optional[Dict[str, Any]] = None, handler: Op-
                                       tional[Type[config_resolver.handler.base.Handler[typing.Any][Any]]]
                                       = None) → config_resolver.core.LookupResult
```
Factory function to retrieve new config instances.

*app\_name* is the only required argument for config lookups. If nothing else is specified, this will trigger a lookup in default XDG locations for a config file in a subfolder with that name.

*group\_name* is an optional subfolder which is *prefixed* to the subfolder based on the *app\_name*. This can be used to group related configurations together.

To summarise the two above paragraphs the relative path (relative to the search locations) will be:

- <app\_name>/<filename> if only *app\_name* is given
- <group\_name>/<app\_name>/<filename> if both *app\_name* and *group\_name* are given

*lookup\_options* contains arguments which allow more fine-grained control of the lookup process. See below for details.

The *handler* may be a class which is responsible for loading the config file. *config\_resolver* uses a ".ini" file handler by default and comes bundled with a JSON handler as well. They can be found in the :py:module:'config\_resolver.handler' package.

Note: The type of the returned config-object depends on the handler. Each handler has its own config type!

For example, loading JSON files can be achieved using:

```
>>> from config_resolver.handler.json import JsonHandler
>>> get_config("myapp", handler=JsonHandler)
```
*lookup\_options* is a dictionary with the following optional keys:

- filename (default= $\mathbf{``}$ "') This can be used to override the default filename of the selected handler. If left empty, the handler will be responsible for the filename.
- search\_path (default="[]") A list of folders that should be searched for config files. The order here is relevant. The folders will be searched in order, and each file which is found will be loaded by the *handler*. Note that the search path should not include *group\_name* or *app\_name* as they will be appended automatically.
- require\_load (default=''False'') A boolean value which determines what happens if *no* file was loaded. If this is set to True the call to get\_config will raise an exception if no file was found. Otherwise it will log a debug message.
- **version (default="None")** This can be a string in the form  $\langle \text{man} \rangle$ .  $\langle \text{minor} \rangle$ . If specified, the lookup process will request a version number from the *handler* for each file found. The version in the file will be compared with this value. If the minor-number differs, the file will be loaded, but a warning will be logged. If the major number differs, the file will be skipped and an error will be logged. If the value is left unset, no version checking will be performed. If this is left unspecified and a config file is encountered with a version number, a sanity check is performed on subsequent config-files to ensure that no mismatching major versions are loaded in the lookup-chain.

How the version has to be stored in the config file depends on the handler.

secure (default="False") If set to  $True$ , files which are world-readable will be ignored. This forces you to have secure file-access rights because the file will be skipped if the rights are too open.

<span id="page-22-2"></span>config\_resolver.core.**get\_xdg\_dirs**(*config\_id: config\_resolver.core.ConfigID*) → List[str] Returns a list of paths specified by the XDG\_CONFIG\_DIRS environment variable or the appropriate default. See *[The Freedesktop XDG standard](#page-7-0)* for details.

The list is sorted by precedence, with the most important item coming *last* (required by the existing config\_resolver logic).

The value in *config id* is used to determine the sub-folder structure.

config\_resolver.core.**get\_xdg\_home**(*config\_id: config\_resolver.core.ConfigID*) → str Returns the value specified in the XDG\_CONFIG\_HOME environment variable or the appropriate default. See *[The Freedesktop XDG standard](#page-7-0)* for details.

config\_resolver.core.**is\_readable**(*config\_id: config\_resolver.core.ConfigID*, *filename: str*, *version: Optional[packaging.version.Version] = None*, *secure: bool = False*, *handler: Optional[Type[config\_resolver.handler.base.Handler[typing.Any][Any]]]*  $= None$ )  $\rightarrow$  config\_resolver.core.FileReadability

Check if filename can be read. Will return boolean which is True if the file can be read, False otherwise.

#### **Parameters**

- **filename** The exact filename which should be checked.
- **version** The expected version, that should be found in the file.
- **secure** Whether we should avoid loading insecure files or not.
- **handler** The handler to be used to open and parse the file.

#### config\_resolver.core.**prefixed\_logger**

Returns a log instance and prefix filter for a given group- & app-name pair.

It applies a filter to the logger which prefixes the log messages with group- and application-name from the config.

The call to this function is cached to ensure we only have one instance in memory.

#### <span id="page-22-0"></span>**config\_resolver.exc module**

Exceptions for the config\_resolver package

```
exception config_resolver.exc.NoVersionError
    Bases: Exception
```
This exception is raised if the application expects a version number to be present in the config file but does not find one.

#### <span id="page-22-1"></span>**config\_resolver.util module**

Helpers and utilities for the config\_resolver package.

This module contains stuff which is not directly impacting the business logic of the config\_resolver package.

```
class config_resolver.util.PrefixFilter(prefix: str, separator: str = ' ')
    Bases: logging.Filter
```
A logging filter which prefixes each message with a given text.

**Parameters** 

• **prefix** – The log prefix.

• **separator** – A string to put between the prefix and the original log message.

```
filter (record: logging.LogRecord) \rightarrow bool
```
Determine if the specified record is to be logged.

Is the specified record to be logged? Returns 0 for no, nonzero for yes. If deemed appropriate, the record may be modified in-place.

#### <span id="page-23-0"></span>**Module contents**

The config\_resolver package provides an easy way to create an instance of a config object.

The main interface of this package is  $config\_resolver.core.get\_config()$  (also provided via config\_resolver.get\_config).

This function takes a fair amount of options to control how config files are loaded. The easiest example is:

```
>>> from config_resolver import get_config
>>> config, metadata = get_config("myapp")
```
This call will scan through a number of folders and load/update the config with every matching file in that chain. Some customisation of that load process is made available via the  $get\_config()$  arguments.

The call retuns a config instance, and some meta-data related to the loading process. See  $get\_config$  () for details.

config\_resolver comes with support for .json and .ini files out of the box. It is possible to create your own handlers for other file types by subclassing config\_resolver.handler.Handler and passing it to [get\\_config\(\)](#page-20-0)

# **1.6 Glossary**

<span id="page-23-1"></span>file-handler A file-handler is a module or class offering a minimal set of functions to load files as config files. They can optionally be supplied to  $get\_config()$ . By default, handlers for INI and JSON files are supplied. Look at *[Custom Handlers](#page-16-0)* for details on how to create a new one.

# CHAPTER 2

Indices and tables

- <span id="page-24-0"></span>• genindex
- modindex
- search

# Python Module Index

# <span id="page-26-0"></span>c

config\_resolver, [20](#page-23-0) config\_resolver.core, [16](#page-19-1) config\_resolver.exc, [19](#page-22-0) config\_resolver.handler, [16](#page-19-0) config\_resolver.handler.base, [14](#page-17-1) config\_resolver.handler.ini, [15](#page-18-1) config\_resolver.handler.json, [15](#page-18-0) config\_resolver.util, [19](#page-22-1)

# Index

# <span id="page-28-0"></span>A

active\_path (*config\_resolver.core.LookupMetadata attribute*), [16](#page-19-2) app (*config\_resolver.core.ConfigID attribute*), [16](#page-19-2)

# $\mathcal{C}$

config (*config\_resolver.core.LookupResult attribute*), [16](#page-19-2) config\_id (*config\_resolver.core.LookupMetadata attribute*), [16](#page-19-2) config\_resolver (*module*), [20](#page-23-2) config\_resolver.core (*module*), [16](#page-19-2) config\_resolver.exc (*module*), [19](#page-22-2) config\_resolver.handler (*module*), [16](#page-19-2) config\_resolver.handler.base (*module*), [14](#page-17-2) config\_resolver.handler.ini (*module*), [15](#page-18-2) config\_resolver.handler.json (*module*), [15](#page-18-2) config\_resolver.util (*module*), [19](#page-22-2) ConfigID (*class in config\_resolver.core*), [16](#page-19-2)

# D

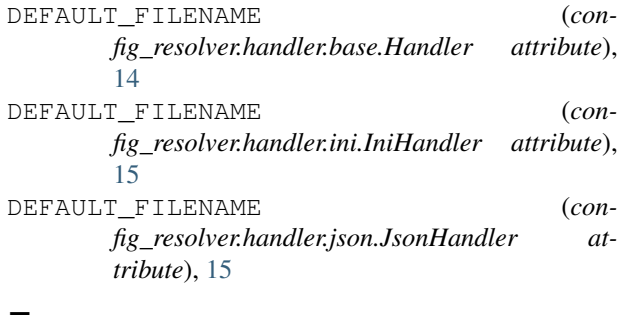

# E

effective\_filename() (*in module fig\_resolver.core*), [17](#page-20-2) effective\_path() (*in module config\_resolver.core*), [17](#page-20-2) empty() (*config\_resolver.handler.base.Handler static method*), [14](#page-17-2)  $con-$  G

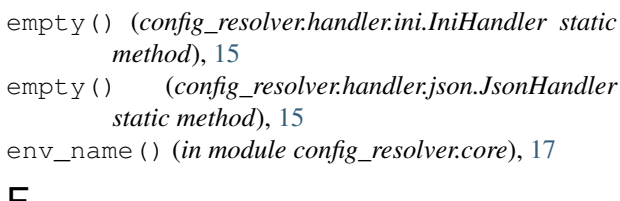

# F

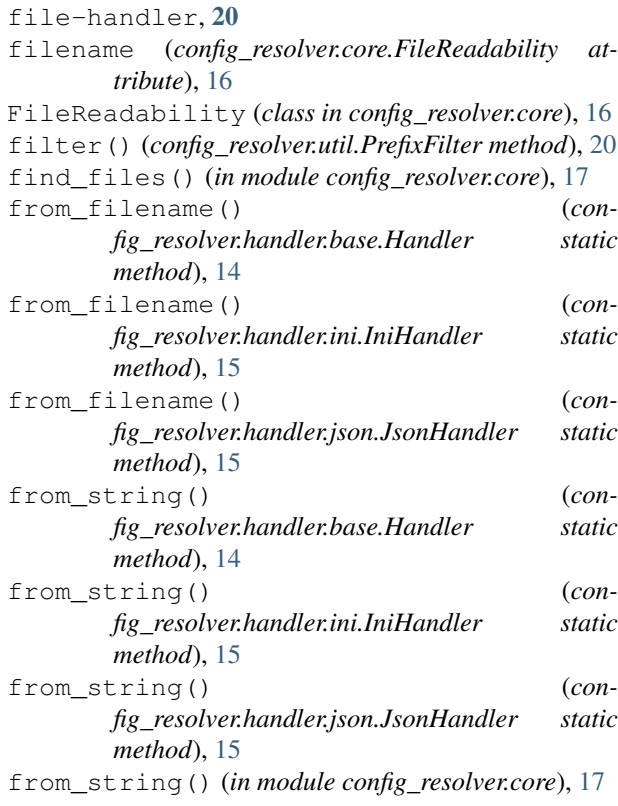

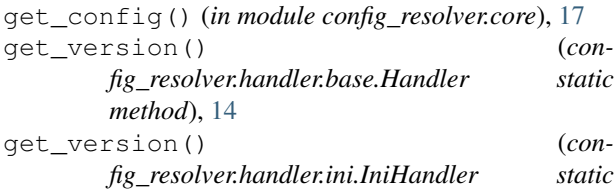

*method*), [15](#page-18-2) get\_version() (*config\_resolver.handler.json.JsonHandler static method*), [15](#page-18-2) get\_xdg\_dirs() (*in module config\_resolver.core*), [18](#page-21-0) get\_xdg\_home() (*in module config\_resolver.core*), [19](#page-22-2) group (*config\_resolver.core.ConfigID attribute*), [16](#page-19-2)

# H

Handler (*class in config\_resolver.handler.base*), [14](#page-17-2)

# I

IniHandler (*class in config\_resolver.handler.ini*), [15](#page-18-2) is\_readable (*config\_resolver.core.FileReadability attribute*), [16](#page-19-2)

is\_readable() (*in module config\_resolver.core*), [19](#page-22-2)

# J

JsonHandler (*class in config\_resolver.handler.json*), [15](#page-18-2)

# L

loaded\_files (*config\_resolver.core.LookupMetadata attribute*), [16](#page-19-2)

LookupMetadata (*class in config\_resolver.core*), [16](#page-19-2) LookupResult (*class in config\_resolver.core*), [16](#page-19-2)

# M

meta (*config\_resolver.core.LookupResult attribute*), [16](#page-19-2)

# N

NoVersionError, [19](#page-22-2)

# P

prefix\_filter (*config\_resolver.core.LookupMetadata attribute*), [16](#page-19-2) prefixed\_logger (*in module config\_resolver.core*), [19](#page-22-2) PrefixFilter (*class in config\_resolver.util*), [19](#page-22-2)

# R

reason (*config\_resolver.core.FileReadability attribute*), [16](#page-19-2)

# $\cup$

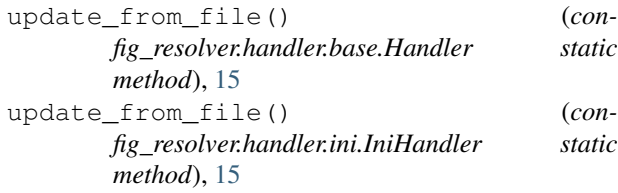

update from file() (*config\_resolver.handler.json.JsonHandler static method*), [15](#page-18-2)

# V

version (*config\_resolver.core.FileReadability attribute*), [16](#page-19-2)